※1 コマンドやリターンの後には、CRLFが付きます。 ※2 nは数値、xは文字列

コマンド L/P リターン L:Lite版 P:Pro版

【Lite/Pro共通】

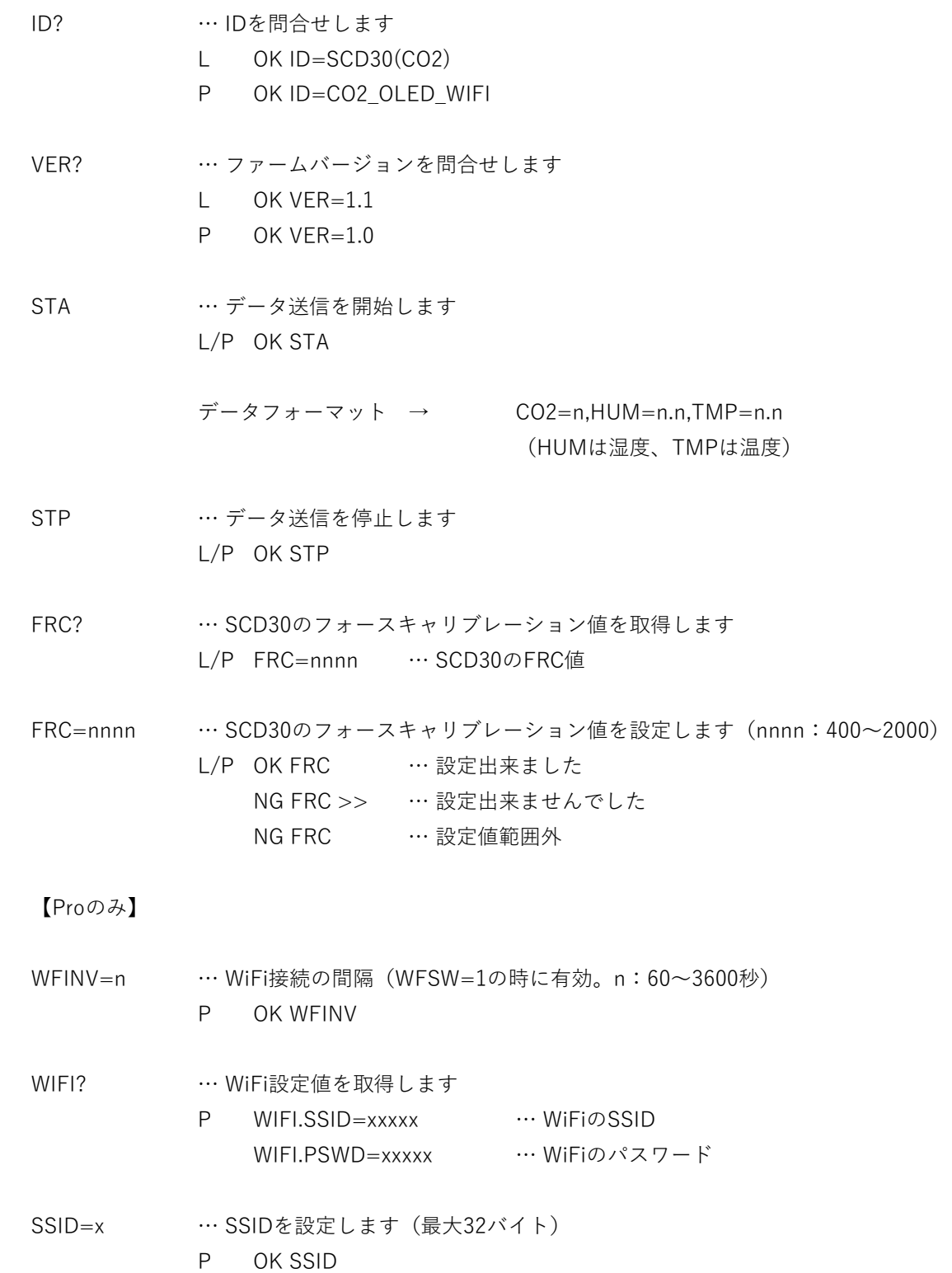

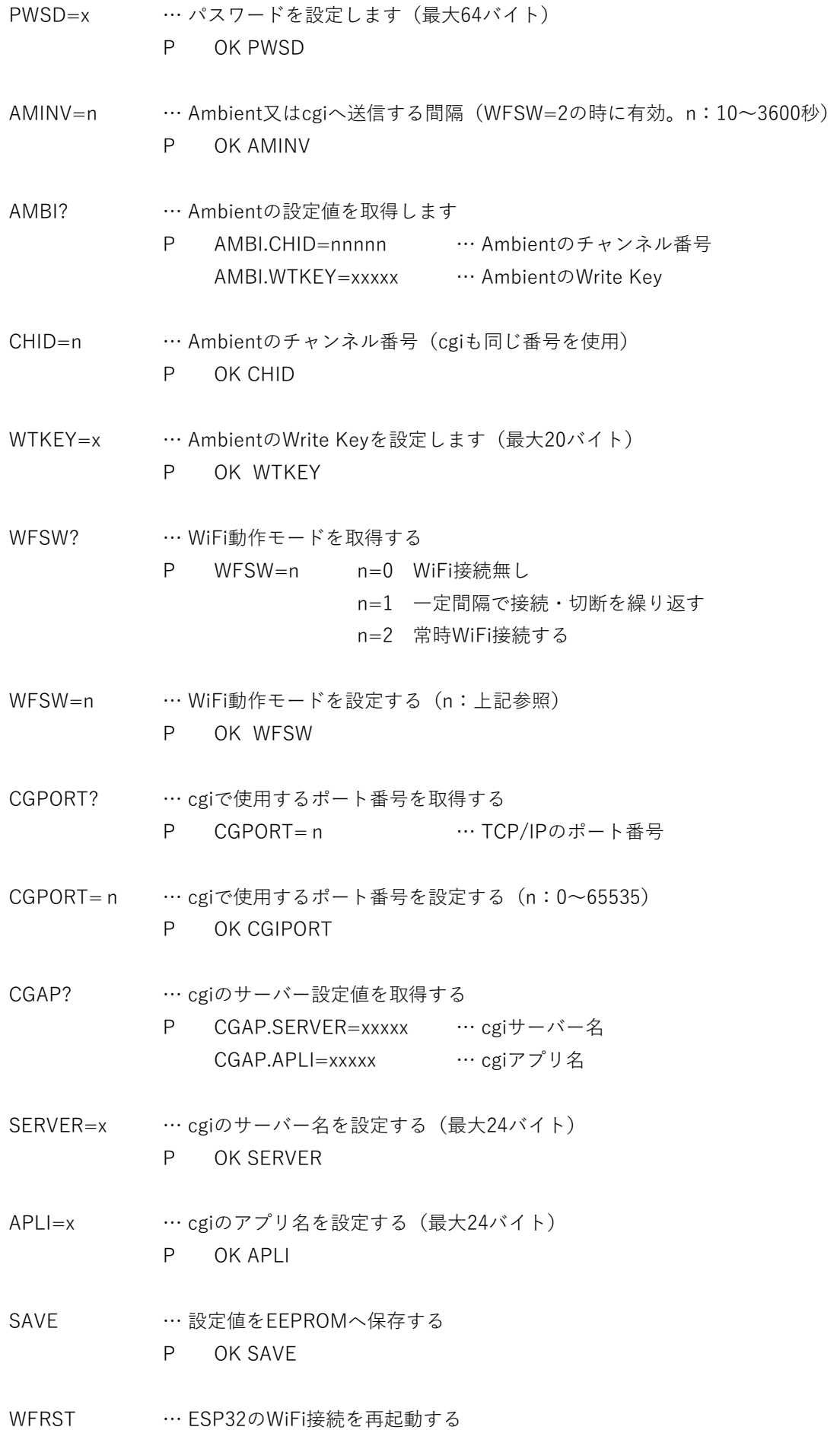

P OK WFRST

※WiFiの動作モードにより再起動状態は変わります

- RECON … ESP32のWiFi接続情報を書き換えて再起動(再接続)する
	- P OK RECON

※電源ON時にESP32が自動で接続を試みるため、接続情報を書き換えて再接続する機能